## Cisco Webex 회의실 시리즈 Touch10 빠른 참조 가이드 CE9.5

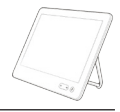

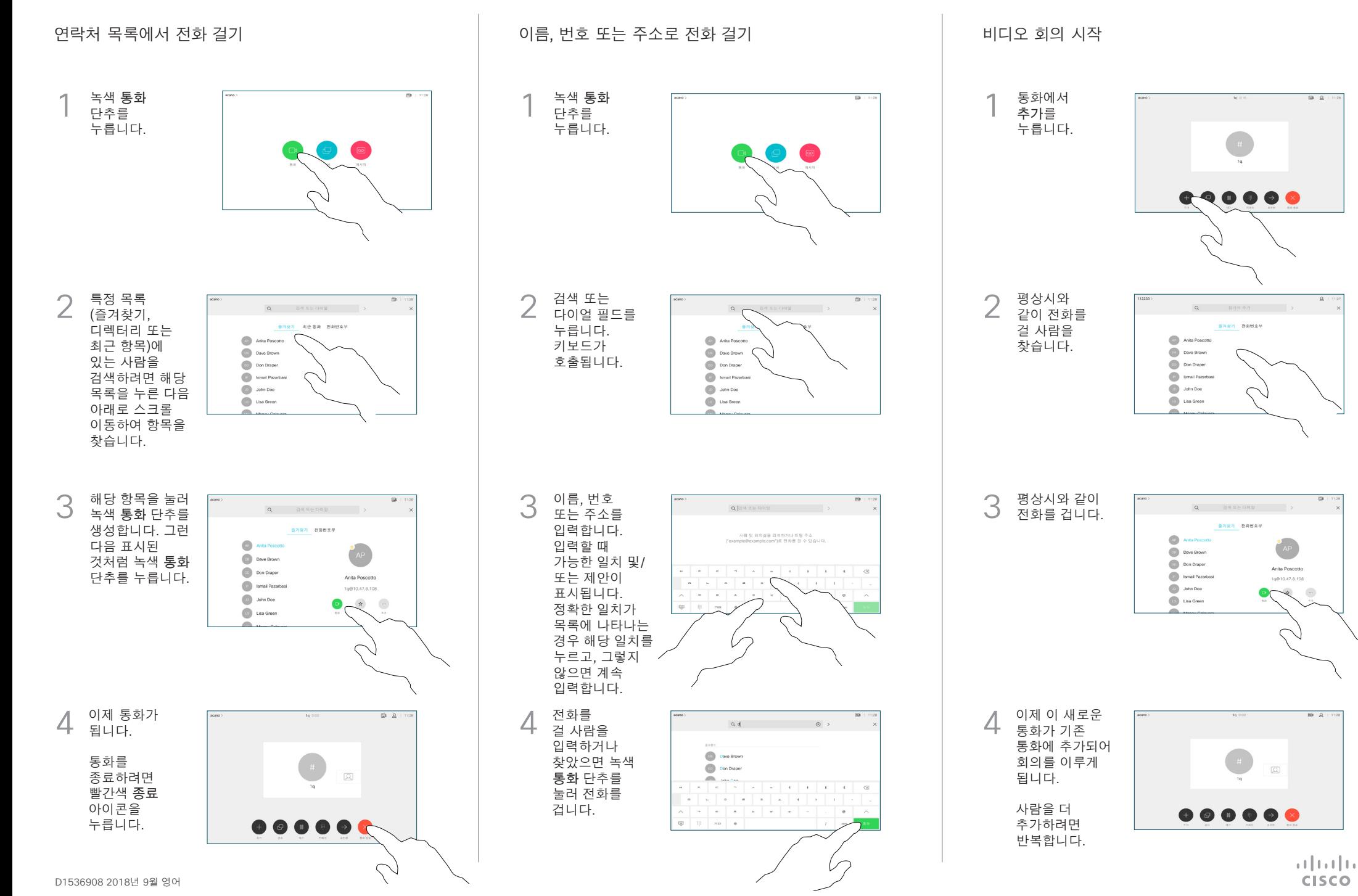

## Cisco Webex 회의실 시리즈 Touch10 빠른 참조 가이드 CE9.5

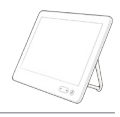

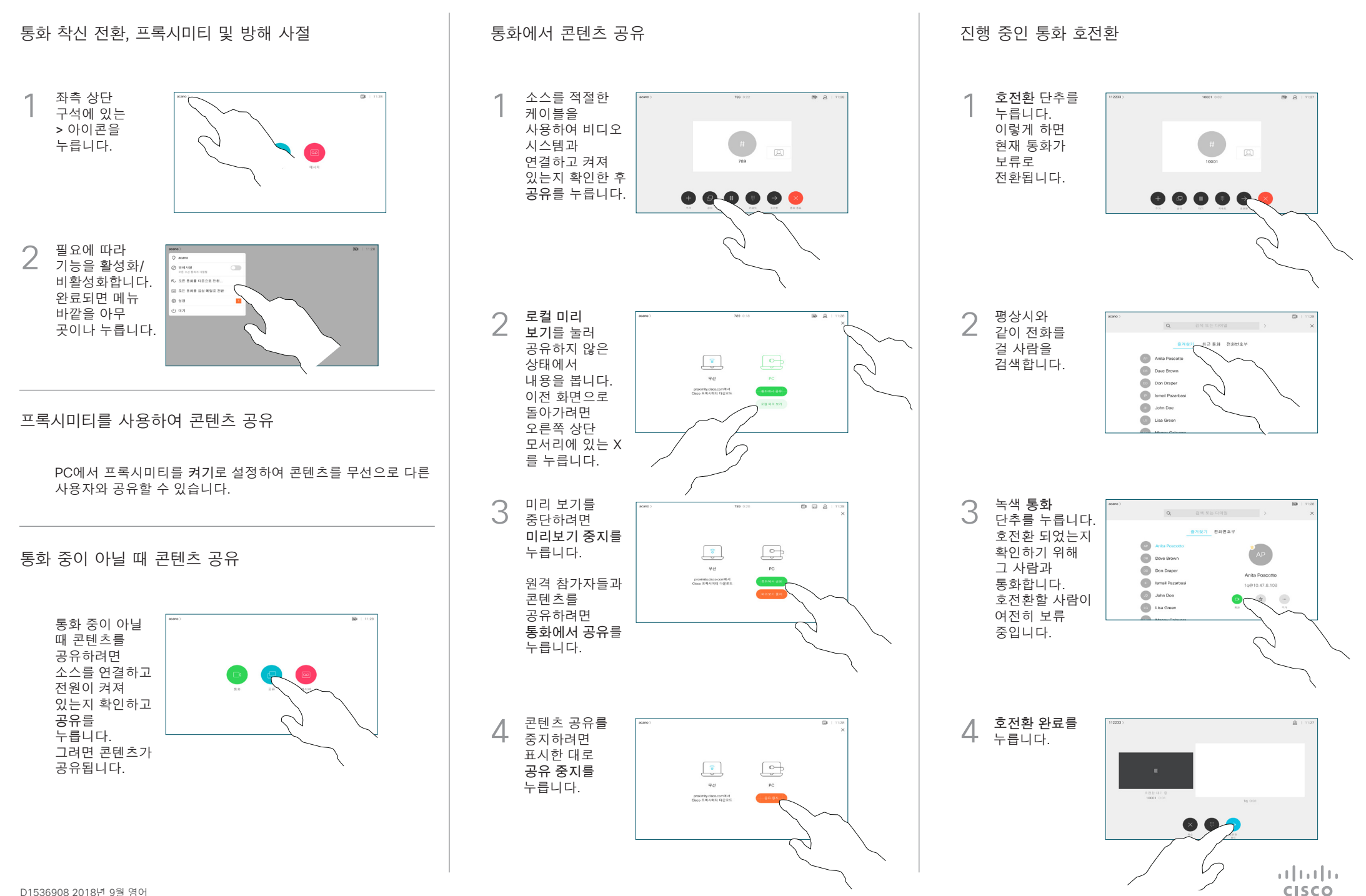